## $<<$ 3ds max 2009  $>>$

 $<<$  3ds max 2009  $>>$ 

- 
- 13 ISBN 9787121109799
- 10 ISBN 7121109794

出版时间:2010-6

页数:336

PDF

更多资源请访问:http://www.tushu007.com

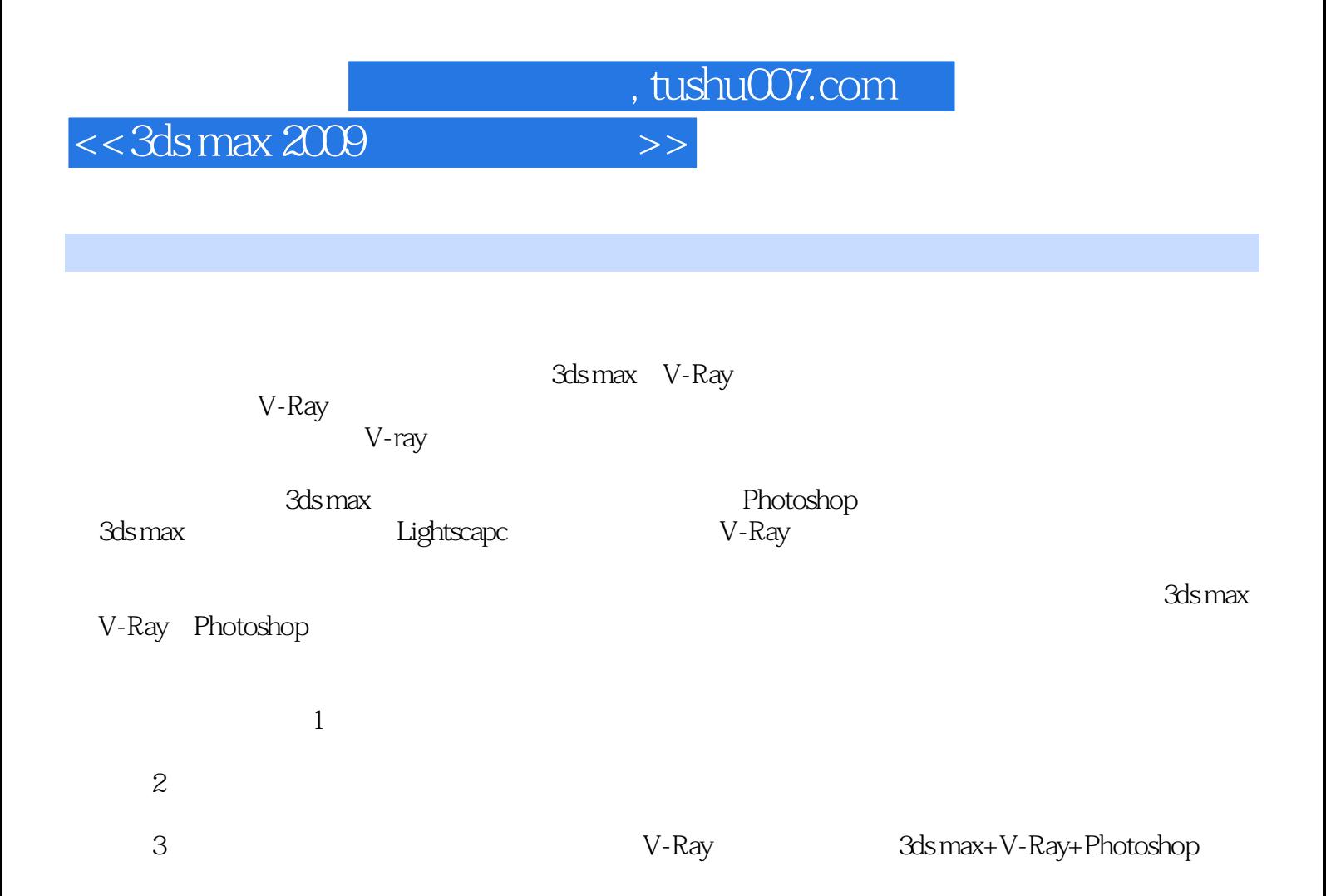

 $4$ 

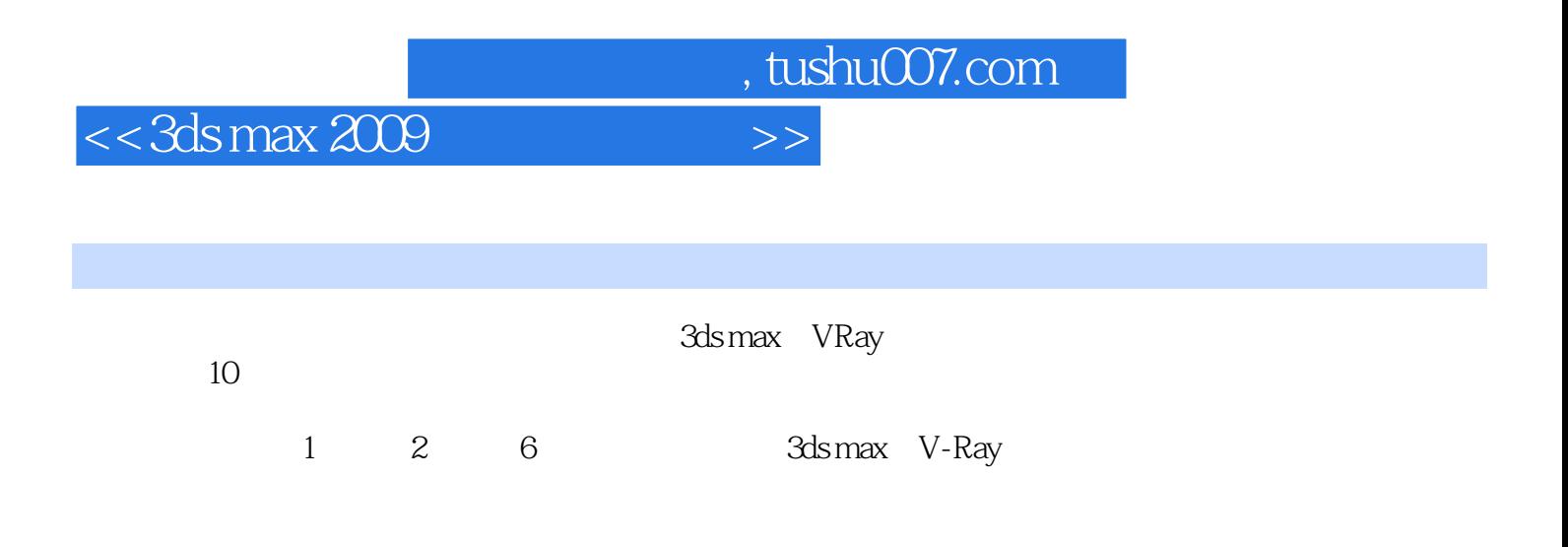

## $<<$ 3ds max 2009  $>>$

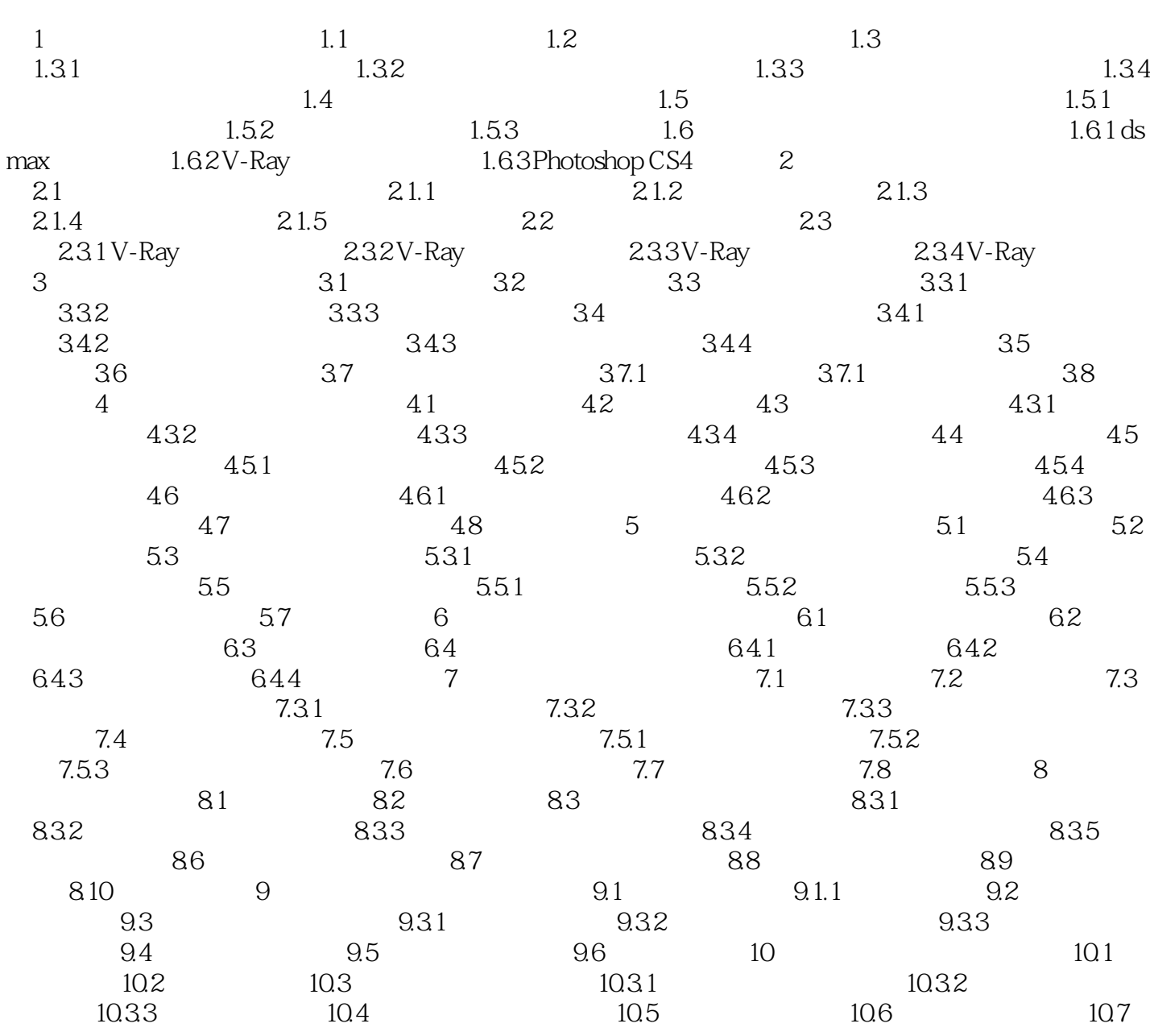

## $<<$ 3ds max 2009  $>>$

 $215$ 

 $216$ 

 $<<$ 3ds max 2009  $>>$ 

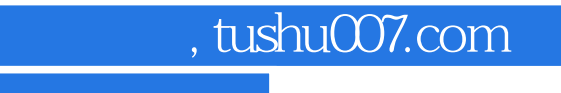

## $<<$ 3ds max 2009  $>>$

本站所提供下载的PDF图书仅提供预览和简介,请支持正版图书。

更多资源请访问:http://www.tushu007.com